## Package 'Linnorm'

October 12, 2016

Type Package

Title Linear model and normality based transformation method (Linnorm)

Version 1.0.6

Date 2016-08-27

Author Shun Hang Yip <shunyip@bu.edu>, Panwen Wang <pwwang@pwwang.com>, Jean-Pierre Kocher <Kocher.JeanPierre@mayo.edu>, Pak Chung Sham <pcsham@hku.hk>, Junwen Wang <junwen@uw.edu>

Maintainer Ken Shun Hang Yip <shunyip@bu.edu>

Description Linnorm is an R package for the analysis of RNA-seq, scRNA-seq, ChIP-seq count data or any large scale count data. Its main function is to normalize and transform these datasets for parametric tests. Examples of parametric tests include using limma for differential expression analysis or differential peak detection, or calculating Pearson correlation coefficient for gene correlation study. Linnorm can work with raw count, CPM, RPKM, FPKM and TPM. Additionally, Linnorm provides the RnaXSim function for the simulation of RNA-seq raw counts for the evaluation of differential expression analysis methods. RnaXSim can simulate RNA-seq dataset in Gamma, Log Normal, Negative Binomial or Poisson distributions.

License MIT + file LICENSE

Imports Rcpp (>= 0.12.2), RcppArmadillo, MASS, limma, stats, utils, statmod

LinkingTo Rcpp, RcppArmadillo

Suggests BiocStyle, knitr, rmarkdown, seqc, gplots, RColorBrewer

VignetteBuilder knitr

biocViews Sequencing, ChIPSeq, RNASeq, DifferentialExpression, GeneExpression, Genetics, Normalization, Software, Transcription, BatchEffect

NeedsCompilation yes

URL <http://www.jjwanglab.org/Linnorm/>

RoxygenNote 5.0.1

### <span id="page-1-0"></span>R topics documented:

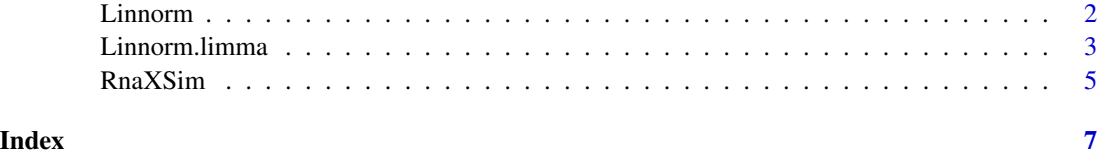

Linnorm *Linnorm Transformation Function*

#### Description

This function performs the Linear model and normality based transformation method (Linnorm) for RNA-seq expression data or large scale count data.

#### Usage

```
Linnorm(datamatrix, showinfo = FALSE, method = "default",
 perturbation = 10, minZeroPortion = 2/3)
```
#### Arguments

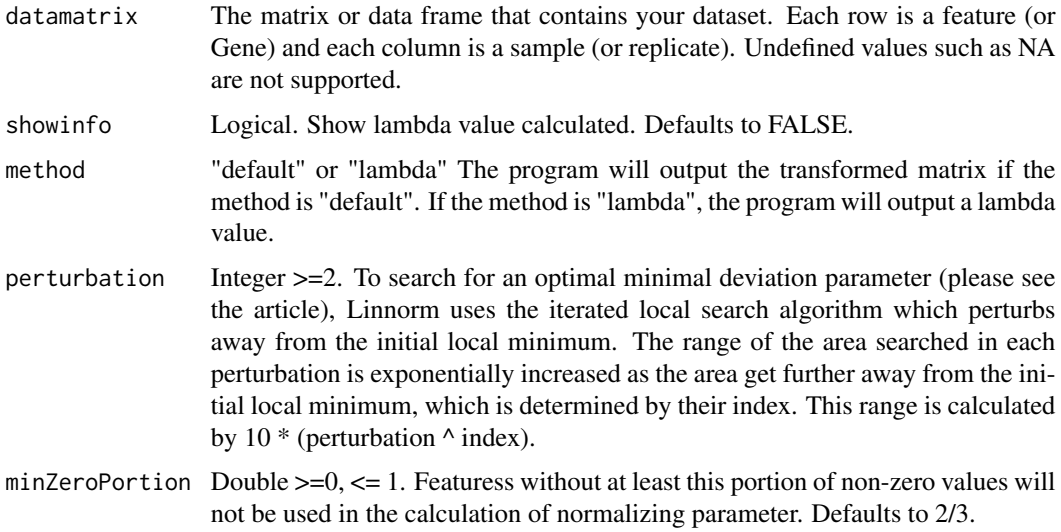

#### Details

If method is default, Linnorm outputs a transformed expression matrix. For users who wish to work with lambda instead, the output is a single lambda value. Please note that users with the lambda value can obtain a transformed Linnorm dataset by: log1p(lambda \* datamatrix). There is no need to rerun the program if a lambda is already calculated.

#### <span id="page-2-0"></span>Linnorm.limma 3

#### Value

This function returns either a transformed data matrix or a lambda value.

#### Examples

```
#Obtain example matrix:
library(seqc)
SampleA <- ILM_aceview_gene_BGI[,grepl("A_",colnames(ILM_aceview_gene_BGI))]
rownames(SampleA) <- ILM_aceview_gene_BGI[,2]
#Extract a portion of the matrix for an example
expMatrix <- SampleA[,1:3]
transformedExp <- Linnorm(expMatrix)
transformedExp <- Linnorm(expMatrix, method = "lambda")
```
Linnorm.limma *Linnorm-limma pipeline for Differentially Expression Analysis*

#### Description

This function first performs Linnorm transformation on the dataset. Then, it will perform limma for DEG analysis. Finally, it will correct fold change outputs from limma results, that will be wrong otherwise. Please cite both Linnorm and limma when you use this function for publications.

#### Usage

```
Linnorm.limma(datamatrix, design = NULL, output = "DEResults",
  noINF = TRUE, showinfo = FALSE, perturbation = 10,
 minZeroPortion = 2/3, robust = TRUE)
```
#### Arguments

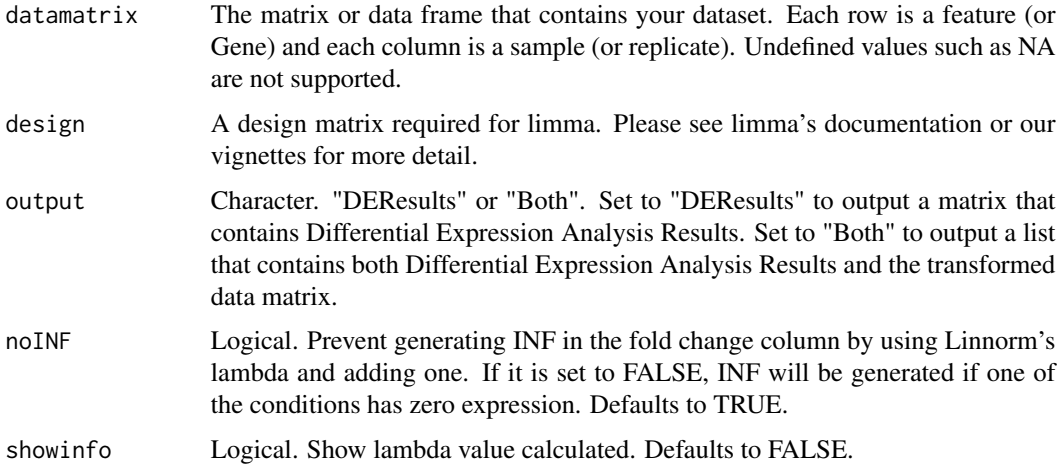

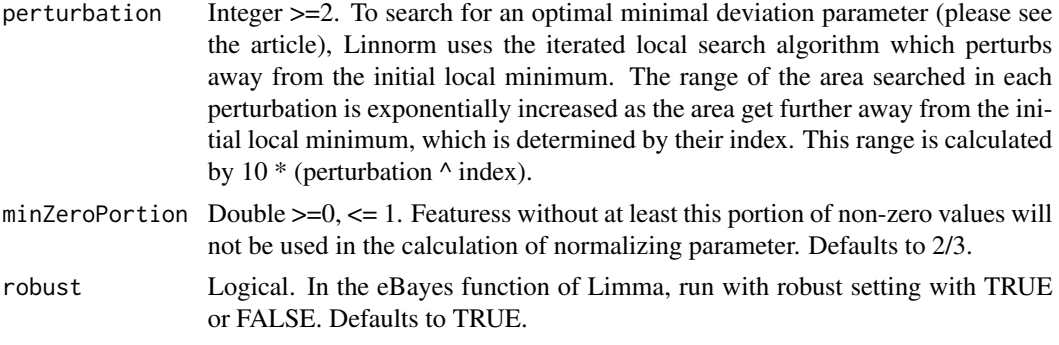

#### Details

This function performs both Linnorm and limma for users who are interested in differential expression analysis. Please note that if you directly use a Linnorm Nomralized dataset with limma, the output fold change and average expression with be wrong. (p values and adj.pvalues will be fine.) This is because the voom-limma pipeline assumes input to be in raw counts. This function is written to fix this problem.

#### Value

If output is set to "DEResults", this function will output a matrix with Differntial Expression Analysis Results with the following columns:

- logFC: Log 2 Fold Change
- XPM: Average Expression. If input is raw count or CPM, this column has the CPM unit. If input is RPKM, FPKM or TPM, this column has the TPM unit.
- t: moderated t-statistic
- P. Value: p value
- adj.P.Val: Adjusted p value. This is also called False Discovery Rate or q value.
- B: log odds that the feature is differential

If output is set to Both, this function will output a list with the following objects:

- DEResults: Differntial Expression Analysis Results as described above.
- TMatrix: A Linnorm Transformed Expression Matrix.

#### Examples

```
#Obtain example matrix:
library(seqc)
SampleA <- ILM_aceview_gene_BGI[,grepl("A_",colnames(ILM_aceview_gene_BGI))]
rownames(SampleA) <- ILM_aceview_gene_BGI[,2]
SampleB <- ILM_aceview_gene_BGI[,grepl("B_",colnames(ILM_aceview_gene_BGI))]
rownames(SampleB) <- ILM_aceview_gene_BGI[,2]
#Extract a portion of the matrix for an example
expMatrix <- cbind(SampleA[,1:3], SampleB[,1:3])
designmatrix <- c(1,1,1,2,2,2)
designmatrix <- model.matrix(~ 0+factor(designmatrix))
```
#### <span id="page-4-0"></span>RnaXSim 5

```
colnames(designmatrix) <- c("group1", "group2")
rownames(designmatrix) <- colnames(expMatrix)
#Example 1
DEGResults <- Linnorm.limma(expMatrix, designmatrix)
#Example 2
DEGResults <- Linnorm.limma(expMatrix, designmatrix, output="Both")
```
RnaXSim *This function simulates a RNA-seq dataset based on a given distribution.*

#### Description

This function simulates a RNA-seq dataset based on a given distribution.

#### Usage

```
RnaXSim(thisdata, distribution = "Poisson", NumRep = 3, NumDiff = 2000,
 NumFea = 20000, showinfo = FALSE, DEGlog2FC = "Auto",
 MaxLibSizelog2FC = 0.5)
```
#### Arguments

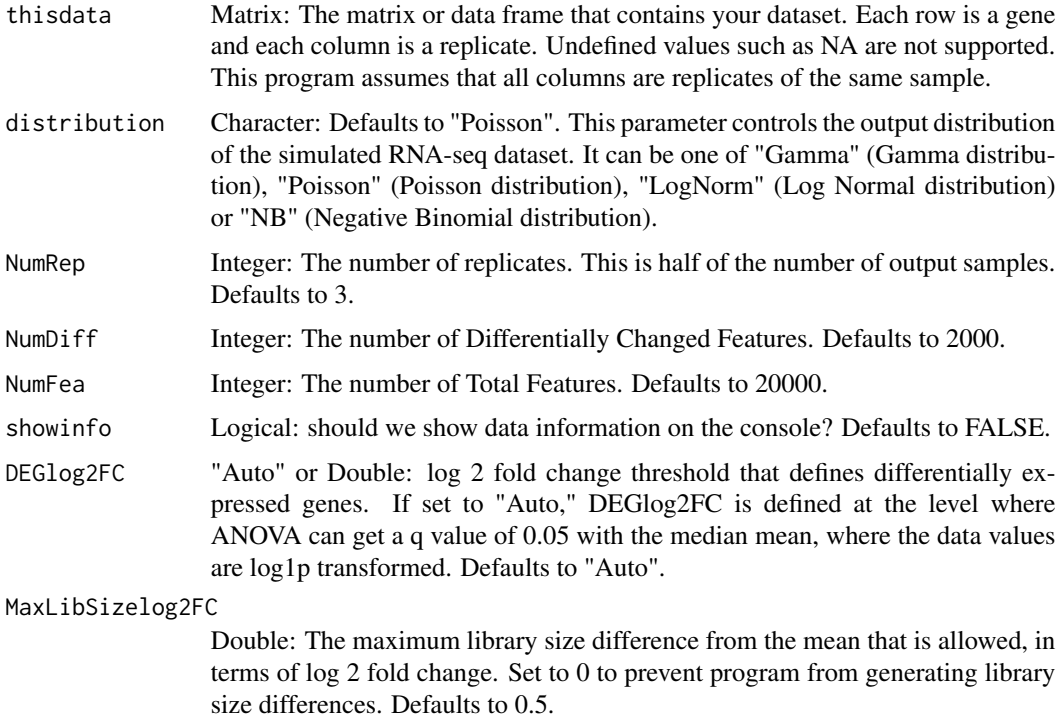

#### Value

This function returns a list that contains a matrix of count data in integer raw count and a vector that shows which genes are differentially expressed. In the matrix, each row is a gene and each column is a replicate. The first NumRep (see parameter) of the columns belong to sample 1, and the last NumRep (see parameter) of the columns belong to sample 2. There will be NumFea (see parameter) number of rows.

#### Examples

```
#Obtain example matrix:
library(seqc)
SampleA <- ILM_aceview_gene_BGI[,grepl("A_",colnames(ILM_aceview_gene_BGI))]
rownames(SampleA) <- ILM_aceview_gene_BGI[,2]
#Extract a portion of the matrix for an example
expMatrix <- SampleA[,1:10]
#Example for Negative Binomial distribution
simulateddata <- RnaXSim(expMatrix, distribution="NB", NumRep=3, NumDiff = 200, NumFea = 2000)
#Example for Poisson distribution
simulateddata <- RnaXSim(expMatrix, distribution="Poisson", NumRep=3, NumDiff = 200, NumFea = 2000)
#Example for Log Normal distribution
simulateddata <- RnaXSim(expMatrix, distribution="LogNorm", NumRep=3, NumDiff = 200, NumFea = 2000)
#Example for Gamma distribution
simulateddata <- RnaXSim(expMatrix, distribution="Gamma", NumRep=3, NumDiff = 200, NumFea = 2000)
```
# <span id="page-6-0"></span>Index

∗Topic CPM Linnorm, [2](#page-1-0) Linnorm.limma, [3](#page-2-0) ∗Topic Count Linnorm, [2](#page-1-0) Linnorm.limma , [3](#page-2-0) RnaXSim , [5](#page-4-0) ∗Topic Expression Linnorm, [2](#page-1-0) Linnorm.limma, [3](#page-2-0) RnaXSim , [5](#page-4-0) ∗Topic FPKM Linnorm, [2](#page-1-0) Linnorm.limma , [3](#page-2-0) ∗Topic Gamma RnaXSim , [5](#page-4-0) ∗Topic Linnorm Linnorm, [2](#page-1-0) Linnorm.limma, [3](#page-2-0) ∗Topic Log RnaXSim , [5](#page-4-0) ∗Topic Negative RnaXSim , [5](#page-4-0) ∗Topic Parametric Linnorm, [2](#page-1-0) Linnorm.limma , [3](#page-2-0) ∗Topic Poisson RnaXSim , [5](#page-4-0) ∗Topic RNA-seq Linnorm, [2](#page-1-0) Linnorm.limma , [3](#page-2-0) RnaXSim , [5](#page-4-0) ∗Topic RPKM Linnorm, [2](#page-1-0) Linnorm.limma, [3](#page-2-0) ∗Topic Raw Linnorm, [2](#page-1-0) Linnorm.limma, [3](#page-2-0) RnaXSim , [5](#page-4-0)

∗Topic Simulate RnaXSim , [5](#page-4-0) ∗Topic Simulation RnaXSim, <mark>[5](#page-4-0)</mark> ∗Topic TPM Linnorm, [2](#page-1-0) Linnorm.limma, <mark>[3](#page-2-0)</mark> ∗Topic distribution RnaXSim , [5](#page-4-0) ∗Topic limma Linnorm.limma , [3](#page-2-0) ∗Topic normalization Linnorm, [2](#page-1-0) Linnorm.limma, <mark>[3](#page-2-0)</mark> ∗Topic transformation Linnorm, [2](#page-1-0) Linnorm.limma , [3](#page-2-0) Linnorm, [2](#page-1-0) Linnorm.limma, <mark>[3](#page-2-0)</mark> RnaXSim , [5](#page-4-0)